## **How to organize your project folder for server submission & Flickr.com – Chaffey**

Put your name on the outside of flash drive and hard drive. If you leave it behind we can return it to you.

Do not work off the jump drive or removable storage on the computer. Drag all the needed data to the computer desktop. After you remove data from the device remove it from the computer. You will lose your data if the device is bumped or computer crashes. It happens all the time so play it safe. Please to not use your media cards as hard drive.

## BACK UP EVERYTHING!!!!!! TWICE!

Properly name project file. You will lose 5 points off your assignment if you don't.

Here is an example of student Olive Smith for the Techie Nerd Assignment.

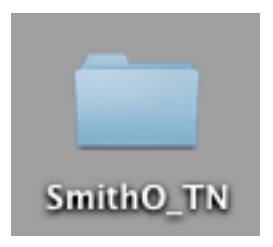

Inside the SmithO folder the files should look like this

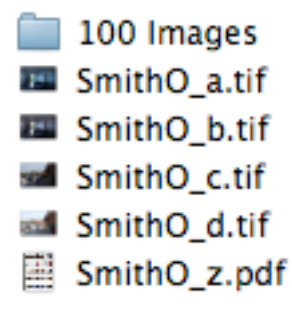

Images in the "100 images " folder must be in low resolution and black and white .jpgs.

Every assignment will have its own initials

SmithO\_z.pdf is the contact sheet of all images shot for the assignment

No numbers No symbols You may use underscore " \_"

You must turn in your digital images in three places for all your photography assignments

- 1. Full assignment folder
- 2. Hot Folder 4 final edited .tif images only no subfolder- this is how you will get prints
- 3. Flickr.com Upload the final 4 images to personal page and the class group http://www.flickr.com/groups/porterphotoclass/

## **Cyber Duck**

Turning in your work on the class server

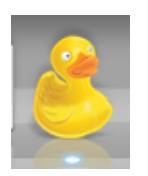

Click on the Cyber Duck icon in the dock Double click "Photo Storage" Double click "Photography Classes" Double Click "Photo 7 Porter" Click and drag your folder with all of your work and drop it in the correct assignment folder

"Hot folder" is for prints only "Full Assignment"

PHOTOGRAPY ASSIGNMENTS: There will be 6 photo assignments that will focus on the subjects below and are worth 100 points each

- 1. Camera Setting/Mode (CM) \*\*\*
- 2. Techie Nerds (TN)
- 3. Texture, Light & Pattern (TL)
- 4. Unconventional Portrait (UP)
- 5. Self Portrait (SP)
- 6. Student Show (SS)

\*\*\* This assignment's folder is organized differently than the rest of the assignments.

1/13